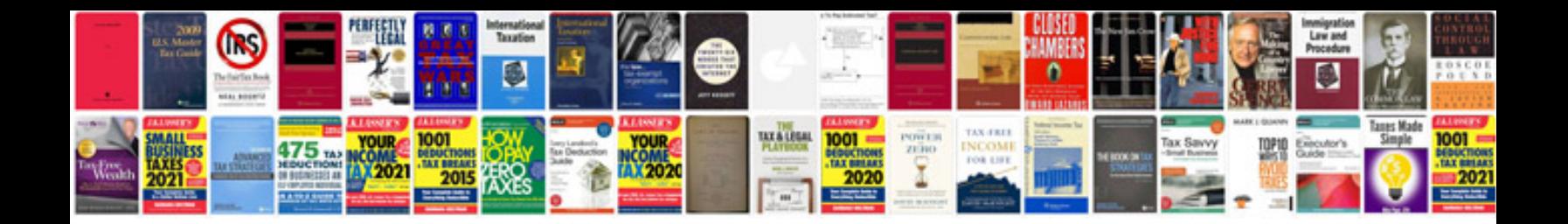

**Resume sample download**

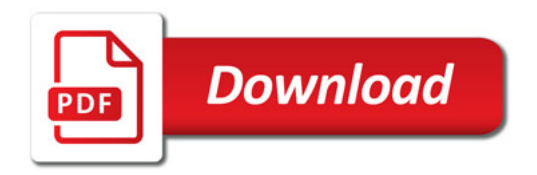

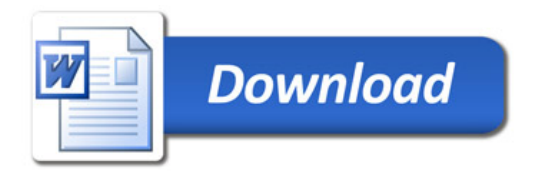